# C:\aaa simroot vos460\astro d8300\part 01\6newt\arduino projects\experiments\enk 12r\enk 12r.ino

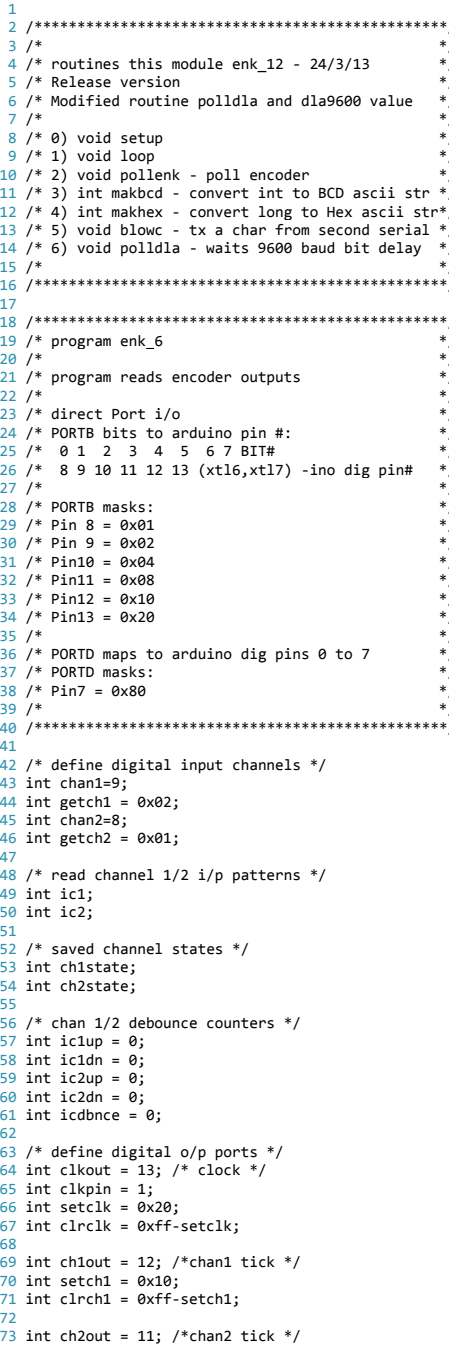

# C:\aaa simroot vos460\astro d8300\part 01\6newt\arduino projects\experiments\enk 12r\enk 12r.ino

74 int setch2= 0x08;  $\frac{1}{75}$  int clrch2= $\theta$ xff-setch2:  $76$ 77 int dirout = 10; /\*direction  $F(hi)/R(10)$  \*/ 78 int setdir=0x04; 79 int clrdir=0xff-setdir:  $80$  int dir1;  $81$  int dir2: 82 int dirf;  $83$  int  $cnt1$ :  $84$  int cnt2; 85 86 long tcount=0;  $/*$  tick count  $*/$ 87  $88$  /\* define test counts for dir change \*/  $89$  int fwdc=0;  $90 \text{ int } \text{revc} = 0$  $91$  int dirlim=20:  $92<sub>o</sub>$  $93$  /\* char buffers for serial text \*/ 94 char sout[10], tout[13]; 95 96 /\* 9600 baud timing delays  $*/$ 97 int dla9600 = 95; /\* 9600 bit time = 104us delay \*/ 98 int t1\_9600 = 0; /\* # of polling cycles in delay \*/ 99 int t2 9600 = 0; /\* remainder us in delay  $*/$  $100$ 101 /\* define digital serial out port  $*/$  $102$  int serout = 7; 103 int setser=0x80: 104 int clrser=0xff-0x80: 105  $107/$  $*$ 109  $110$  void setup()  $111f$  $113 /$  $*$ 114 /\* setup - initialize analogue pins as input etc\*/  $115 /$ 117  $/*$  define autos  $*/$ 118 119 unsigned long mus, mus2, diftl; 120 int difti;  $121$ pinMode(chan1, INPUT); 122  $123$ pinMode(chan2, INPUT); 124  $125$ pinMode(clkout, OUTPUT); 126 digitalwrite(clkout, HIGH);  $127$ 128 pinMode(ch1out,OUTPUT); 129 digitalWrite(chlout, HIGH); 130  $ch1state=1$ ; 131 132 pinMode(ch2out,OUTPUT); 133 digitalWrite(ch2out, HIGH); 134  $ch2state=1$ ; 135 136 pinMode(dirout, OUTPUT); 137 digitalWrite(dirout, HIGH);  $dir1=1$ ; 138 139  $dir2=1;$ 140  $dirf=1;$ 141 /\* set up serial out  $*/$ 142 143 ninMode(serout.OUTPUT): 144 digitalWrite(serout, HIGH); 145 146  $/*$  now time ticker polling loop  $*/$ 

```
C:\aaa simroot vos460\astro d8300\part 01\6newt\arduino projects\experiments\enk 12r\enk 12r.ino
147mus = micros();
148
       pollenk();
110mus2=micros()150
       diff1 = mus2 - mus:151
       /* check clock did not roll over */152
       if(diftl>1000) /* polling loop ca. 25us */
153154
       \sqrt{ }155
           mus = micros();
          pollenk();
156
           mus2=micros();157
158
           diff1 = mus2 - mus:159
       } /* end redo pollenk timing */
160
161
       /* now see how long serial delay time is */162
       diffi=int(diftl);
163t1 9600=int(dla9600/difti); /* number of polling cycles in the delay */
       t2 9600 = dla9600 % difti; /* # of remaining us */
164
165
166
       /* debug - set COMx serial */167
       /*Serial.begin(9600);*/
168
169
       /* wait a bit */
170
       /*delay(1000);*/
171 }
172
174/176
177 void loop()178<sub>1</sub>180 /*181 /* loop - loop reading encoder channels
                                               \overline{\overline{\ }}182 /\ast10A185
       /* declare autos */186
       int slen, i, j;
187
       char *s:188
189
       for (i=1; j)190
       \sqrt{ }191
           /* poll encoder */192
           pollenk();
193
194/* write out count every 6msec or so */195
           if(++j > 500)196
           \{197
              i = 0<sup>198</sup>
199
              /* now convert the count to a string *//*slen=makbcd();*/
200201
              slen=makhex();
200203
               /* now write tick count chars */204for (s = tout, i=0; i < slen; i++, s++)205
               \left\{ \right./* write char to serial */296207/* *s=0x55; /* debug bit pattern - 0101 0101 (1sb first) */
208
                 blowc(*s);209
210/* debug - write to COMx serial */
211
                  /*Serial.write(*s);*/
212
213
              } /* end write data */
214
215
               /* terminate COMx serial */
216
               *s='\\ n':217
              /*Serial.write(*s);*/
218
219
           \} /* end if a write output cycle */
```
### C:\aaa simroot vos460\astro d8300\part 01\6newt\arduino projects\experiments\enk 12r\enk 12r.ino  $220$ } /\* end loop forever \*/ 221  $222$  $223$  } /\* end main \*/  $224$  $226/18$  $228$  $229$  void nollenk()  $230 f$  $231$  $233 /$ \* 234 /\* routine reads encoder outputs  $*<sub>1</sub>$  $235/$  $*$  $236$  /\* direct Port  $1/6$  $\overline{\ }$  $237$  /\* PORTB bits to arduino pin #:  $*<sub>1</sub>$  $238$  /\* 0 1 2 3 4 5 6 7 BIT# 239 /\* 8 9 10 11 12 13 (xtl6,xtl7) -ino dig pin#  $240/$  $\ast$ 241 /\* PORTB masks:  $*$  $242 / * P$ in  $R = Q$  $\frac{1}{2}$  $243$  /\* Pin 9 =  $0 \times 02$  $*$  $\frac{1}{2}$  $244$  /\* Pin10 = 0x04  $245$  /\* Pin11 = 0x08  $*$ /  $246$  /\* Pin12 = 0x10  $\frac{1}{2}$  $247$  /\* Pin13 =  $0x20$  $*$  $248/$  $\ast$  $/*$  define autos  $*/$  $250$ 251 252  $/*$  toggle clock  $*/$ 253  $\text{clkpin}$  \*=-1; 254  $cnt1=0$ 255  $cnt2=0;$ 256 /\*digitalWrite(clkout, LOW);\*/ 257 258 PORTB  $&=$  clrclk; /\* put pin low\*/ 259 260  $/*$  read data chan 1 and  $2*/$ /\*ic1=digitalRead(chan1);\*/ 261 262  $ic1 = PINB$  & getch1; 263  $ic2 = PINB & getch2;$ 264  $if(ic1>0)$ 265 266  $/*$  debounce  $*/$  $267$  $ic1$ un++: 268  $ic1dn=0$ : 269 270  $e$ lse  $271$  $\cdot$ 272  $/*$  debounce  $*/$  $ic1dn++;$ 273 274  $ic1up=0;$ 275 276 if(ic1up>icdbnce) 277  $\left\{ \right.$ 278 /\* see if A rising edge  $*/$ 279 if(ch1state<0)  $280$ 281 /\* if B hi then REV  $*/$ 282  $if(ch2state >0)$ 283  $\{$  $284$  $dir1=-1;$ 285 } /\* end set chan 1 direction Rev \*/ 286 else 287  $\{$ /\* if B lo then FWD  $*/$ 288 289  $dir1=1$ : 290  $\}$  /\* end if B lo \*/ 291

## /\* inc tick count  $*/$

292

```
C:\aaa_simroot_vos460\astro_d8300\part_01\6newt\arduino projects\experiments\enk_12r\enk_12r.ino
293 cnt1=1;<br>294 } /* end A
            \} /* end A rising edge */
295
296 /* put ic1 pin hi */<br>297 //digitalWrite(ch1ou
297 //digitalWrite(ch1out,HIGH);<br>298 PORTB = setch1:
298 PORTB = setch1;<br>299 ch1state=1;
            ch1state=1;
300<br>301
        if(ic1dn>icdbnce)
302<br>303303 * /* see if A falling edge */<br>304 if(ch1state>0)
            if(ch1state>0)
305 {
                /* if B hi then FWD */307 if(ch2state >0)
308 \{309 dir1=1;<br>310 } /* end se
310 } /* end set chan 1 direction Fwd */<br>311 else
                م1 و
312 {<br>313
                    /*if B lo then REV */314 dir1=‐1;
315 } /* end if B lo */
316
317 /* inc tick count */
318 cnt1=1;
319 } /* end A falling edge */
320
321 /* put ic1 pin 10 * /322 //digitalWrite(ch1out,LOW);<br>323 PORTB &= clrch1:
            PORTB &= clrch1;
324 ch1state=-1;<br>325 }
325 }
326
327 /* read data chan 2 */
328 /*ic2=digitalRead(chan2);*/<br>329 /*ic2 = PINB & getch2: */
        /*ic2 = PINB & getch2; */
330 if(ic2>0)
```

```
331 {
            /* debounce */333 ic2up++;
334 ic2dn=0;
336 else
337 {
            /* debounce */339 ic2dn++;<br>340 ic2un=0:
            ic2un=0:
        if(ic2up > icdbnce)343 {<br>344
343 /* see if B rising edge */<br>345 if(ch2state<0)
            if(ch2state<0)
\begin{array}{c}\n 346 \\
 347\n \end{array}/* if A hi then FWD */348 if(ch1state >0)
350 dir2=1;<br>351 } /* end se
351 } /* end set chan 1 direction Fwd */<br>352 else
                 352 else
                     /* if A lo then REV */355 dir2=-1;<br>356 } /* end if /
                } /* end if A lo */
358 /* inc tick count */
359 cnt2=1;<br>360 } /* end B
            } /* end B rising edge */
362 /* put ic2 pin hi */
363 //digitalWrite(ch2out,HIGH);<br>364 PORTB = setch2:
```
 $PORTB$   $=$  setch2;

365 ch2state=1;

335 }

 $341$ <br> $342$ 

349<br>350

353 {

357

361

# C:\aaa\_simroot\_vos460\astro\_d8300\part\_01\6newt\arduino\_projects\experiments\enk\_12r\enk\_12r.ino  $if(ic2dn \rightarrow icdbnce)$  $369$  /\* see if B falling edge \*/<br> $370$  if(ch2state>0) if(ch2state>0)  $\frac{371}{372}$  {  $372$  /\* if A hi then REV \*/<br> $373$  if(ch1state >0)  $if($ ch1state >0)  $35<sub>2</sub>$  $/*$  if A lo then FWD  $*/$ 380 dir2=1;<br>381 } /\* end if  $}$  /\* end if A lo \*/ 383 /\* inc tick count \*/ 384 cnt2=1;<br>385 } /\* end B f  $}$  /\* end B falling edge \*/  $387$  /\* put ic1 pin lo \*/<br> $388$  //digitalWrite(ch2out) ch2state=-1;

 $393$  /\* ch2 update - now write direction pin \*/<br> $394$  if(dir1>0 && dir2>0) 394 if(dir1>0 && dir2>0) 395 { revc=0; 397 **fwdc++;**<br>398 **if (fwd** if (fwdc>dirlim) 400 //digitalWrite(dirout,HIGH);<br>401 PORTB |= setdir;  $dirf=1$ ; 405 if(dir1<0 && dir2<0)  $revc++;$ 409 if(revc>dirlim) 411 //digitalWrite(dirout,LOW);<br>412 PORTB &= clrdir: 412 **PORTB &= clrdir;**<br> $413$  dirf=-1:  $dirf=-1$ :  $414$  }<br>415 } 417 /\* now add/sub position cnt \*/<br>418 if(dirf>0)  $if$ (dirf>0)  $419$  {<br> $420$ 420 tcount  $+=$  cnt1;<br>421 tcount  $+=$  cnt2: tcount += cnt2;  $422$ <br> $423$  $if(dirf<0)$  $424$   $425$ 

```
399<br>400
401 PORTB | = setdir;<br>402 dirf=1;
403 }
404<br>405
```
425 tcount -= cnt1;<br> $425$  tcount -= cnt2; 426 tcount -= cnt2;<br>427  $\}$  /\* end inc the co

433 } /\* end sub pollenk \*/

 $}$  /\* end inc the counts

<sup>429</sup> /\*digitalWrite(clkout,HIGH);\*/ 430 PORTB  $|$  = setclk; /\* put pin high \*/

435 /\*\*\*\*\*\*\*\*\*\*\*\*\*\*\*\*\*\*\*\*\*\*\*\*\*\*\*\*\*\*\*\*\*\*\*\*\*\*\*\*\*\*\*\*\*\*\*\*/ 436 /\* \*/ 437 /\*\*\*\*\*\*\*\*\*\*\*\*\*\*\*\*\*\*\*\*\*\*\*\*\*\*\*\*\*\*\*\*\*\*\*\*\*\*\*\*\*\*\*\*\*\*\*\*/

```
406 {
407 fwdc=0;<br>408 revc++;
```
 $410$ <br> $411$ 

415 } 416<br>417

428

431

434

438

432 return;

```
391 }
392
```

```
388 //digitalWrite(ch2out,LOW);<br>389 PORTB &= clrch2:
389 PORTB &= clrch2;<br>390 ch2state=-1:
```

```
374375 dir2=-1;<br>376 \frac{1}{2} /* end set
```

```
376 } /* end set chan 1 direction Rev */<br>377 else
```

```
\begin{array}{ccc} 378 & & \{ \\ 379 & & \end{array}
```

```
382
```
366<br>367

368<br>369

386

rc46A\astro\_d830A\nart\_01\6newt\arduino\_proiects\experiments\enk\_12r\enk\_12r.ino **Contract Contract**  $\sim$   $\sim$  $\overline{7}$ 

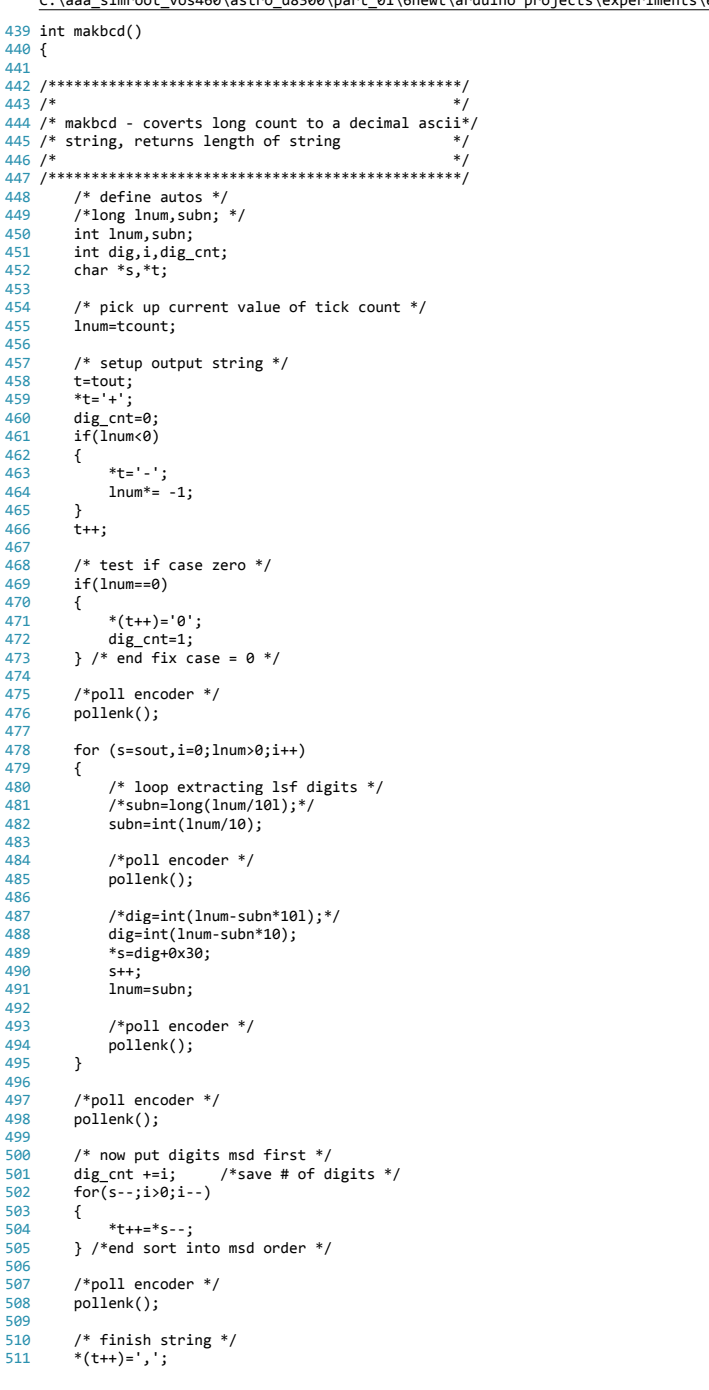

## C:\aaa simroot vos460\astro d8300\part 01\6newt\arduino projects\experiments\enk 12r\enk 12r.ino 512 \*t='\0';  $513$ /\*set length of number string, incl sign and delimiter  $*/$ 514 515  $/*$ dig=strlen(tout);\*/ 516  $dig$  cnt  $+=2;$ 517 518 /\* return # valid chars in string  $*/$ 519 return dig cnt: 520  $521$  } /\* end routine makbcd \*/  $522$ 523  $525/$ 527  $528$  int makhex $()$  $529f$ 530  $532 / *$  $\overline{\ast}$ 533 /\* makhex - coverts long count to a hex ascii  $*/$ 534 /\* string, returns length of string  $*$ /  $535/$  $*$ /\* define autos  $*/$ 537 538 long lnum: 539 int i, dig cnt; char \*s,\*t, \*ovlay,cwsl,cwsr; 540 541 542 /\* pick up current value of tick count  $*/$ 543 lnum=tcount: 544 /\* setup output string  $*/$ 545 546  $t = \text{tout}$ 547  $*t++= '0';$ 548 \*t++='x'; 549 550 /\*poll encoder \*/ 551 pollenk(); 552 /\* now print hex byte-wise version - 32 bit  $int*/$ 553 554 for (ovlay = (char \*) (&lnum), s=sout,  $i = 0$ ;  $i < 4$ ;  $i++)$ 555  $\left\{ \right.$  $cwsr = *ovlay;$ 556 557  $cws1 = *(ovlay++)$ ; 558 559 /\* get high 4 bits  $*/$ 560  $cws1 = cws1 \rightarrow 4$ ; /\*move high bits right \*/  $cws1 = cws1$  &  $0x0f$ ; 561 562 cwsr=cwsr & 0x0f;  $563$ 564 /\*poll encoder  $*/$ pollenk(); 565 566  $/*$  save low(R) nibble as hex  $*/$ 567 568  $*$ s=cwsr+0x30; 569  $if(**s > 0x39)$ 570  $\sqrt{ }$ \*s +=  $0x27$ ; /\* letters to lower case \*/ 571  $}$  /\* end out out A to F \*/ 572 573 /\*poll encoder \*/ 574  $pollenk()$ ; 575 576 577 /\* save high(L) nibble as hex  $*/$ 578  $*$ (++s)=cws1+0x30; 579  $if(*) > 0x39)$ 580 581 \*s +=  $0x27$  : /\* letters to lower case \*/ 582  $}$  /\* end out out A to F \*/ 583 584  $s++;$

```
C:\aaa simroot vos460\astro d8300\part 01\6newt\arduino projects\experiments\enk 12r\enk 12r.ino
585
586
          /*noll encoder */ncllenk();
587
      \} /* end loop over 8 nibbles */
588
589
      /* noll encoder */590
591
      pollenk();
592
593
      /* now reverse order string */
594
      for (s-, i=0; i<8; i++)595
      \left\{ \right.596
          *t++=*s--} /* end format string */
597
598
599
      /*poll encoder */
600
      pollenk();
691/* finish string */602
683
       *(t++)=';';
604
       *t = \sqrt{0}.
      dig_{\text{cnt=11}}605
606
      /* return # valid chars in string */687
608
      return dig cnt;
609
610 } /* end routine makhex */
611
613/615
616 void blowc(char s)
617f618
620/621 /* blowc - puts a char out the hand rolled
                                             *622 /* serial link
                                             *623 /*
                                             \ddot{\ast}/* define autos */625
626
      byte mask:
627
628
      /* put out startbit */PORTD &= clrser; /* send a lo */629
630
631
      /* wait in polling delay */p011d1a():
632
633
      /* shift bits out - 1sb first */634
635
       for (mask = 0 \times 01; mask>0; mask <<= 1)
636
      \{637
          /* select bit */
          if (s & mask)638
639
          \{PORTD | = setser: /* send a hi */640
641
          \rightarrow642
          P643
          \{PORTD &= clrser; /* send a lo */644
645
          \rightarrow646
          /* wait in polling delay */647
648
          polldla();
649
      \rightarrow650
651
       /* send stop bit */PORTD | = setser; /* send a hi */
652
```

```
653
654
         /* wait in polling delay */655
       polldla();
```
656 657

/\* now wait out another byte-time or so  $*/$ 

## C:\aaa simroot vos460\astro d8300\part 01\6newt\arduino projects\experiments\enk 12r\enk 12r.ino

658 for (mask =  $\theta$ ; mask <15; mask++) 659 -4  $polldla()$ :  $660$ 661  $}$  /\* end long pause \*/ 662 663 }  $/*$  end routine blowc  $*/$ 664 665 666 /\* 668 669 void polldla()  $670f$ 671  $673/$  $674$  /\* polldla - waits 9600 baud delay by polling  $*$  $675/$ 677 /\* define autos  $*/$ unsigned long mus, mus2; 678 679  $int i:$ 688 681  $/*$  note start time  $*/$ 682  $mus=micros()$ ; 683  $for(i=0; i<=t1 9600; i++)$ 684 685  $\sqrt{ }$ 686 pollenk(); } /\* end polling delay \*/ 687 688 689 /\* pick up time now  $*/$ 690  $mus2=micros()$ : 691  $mus2 - = mus;$ 692  $i = d$ la9600-int(mus2): 693 694  $/*$  now remainder us  $*/$  $if(i)0)$ 695 696  $\sqrt{ }$ 697 delayMicroseconds(i); 698  $\rightarrow$ 699 700 }  $/*$  end routine polldla  $*/$ 701 702  $703/$  $705$